# **10847 Basic Tautologies**

Let A := *{*=, *−*, a, b, c, *. . .*, z, A, B, C, *. . .*, Z*}*.

We assume that *∗* represent the operation of concatenation between strings. We define the set of formulas over *A* recursively as follows:

- If *X* belongs to  $A \setminus \{=,-\}$  then *X* is formula (variable).
- IF *X* is a formula, so is *X ∗ −*.
- If *X* and *Y* are formulas, so is:  $X * Y * =$ .

These formulas are understood as logical formulas with connectives - for negation, = for equivalence and *A\{*=*, −}* as variables. That is = and *−* are not variables. Also, variables *a* and *A* are considered different. Similarly *b* is different to *B* and so on.

Of course our formulas are given in Reverse Polish Notation (RPN). We can evaluate a formula for a given boolean input {0, 1} and the output is either 0 or 1 as usual.

A formula is a tautology if it evaluates to 1 for every input. For example 'aa=' is a tautology while 'aa=*−*' is not. Note that 'aa=' represents the formula 'a=a' in the standard infix notation and 'aa=*−*' represents the formula '*−*[a=a]'.

### **Input**

The first line is a natural number *N* less than 100. Then, there are *N* lines, each one is a string over *A*. Every string is of size less than 200 characters.

#### **Output**

You must display N lines, each one with 3 possible answers: incorrect, tautology or formula. Answer number *i* gives the output of string number *i*. The output is 'incorrect' if the input string is not a formula. The output is 'formula' if the input string is a formula that is not a tautology. The output is 'tautology' if the input string is a formula that is a tautology.

#### **Note:**

Perhaps some students have no idea on how to evaluate a formula in RPN form. However I assume that she/he knows how to do it in the standard form, hence I need only to describe how to convert a RPN formula into a standard infix form. We define *f*(*X*) the translation of a RPN formula *X* by recursion as follows:

We assume that *X, Y, Z* represent formulas.

- 1. If *X* is a variable then  $f(X) := X$ .
- 2. If *X* is of the form  $Y * -$  then  $f(X) := [ * * f(Y) *].$
- 3. If *X* is of the form  $Y * Z * =$  then  $f(X) := [ * f(Y) * = * f(Z) *].$

where [ and ] are parenthesis symbols (not needed in a RPN formula).

Just in case, I include the truth tables for = and *−*.

The truth table for  $=$  is:

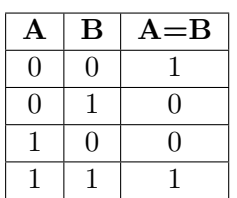

The truth table for - is:

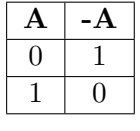

Good luck!

## **Sample Input**

3 aa= aa= ab

## **Sample Output**

tautology formula incorrect